МИНИСТЕРСТВО ОБРАЗОВАНИЯ КРАСНОЯРСКОГО КРАЯ КГБПОУ «КАНСКИЙ ПОЛИТЕХНИЧЕСКИЙ КОЛЛЕДЖ» ЦМК технических дисциплин, компьютерных технологий и автоматизации Дисциплина: **Системы автоматизированного проектирования**

# **РАБОЧАЯ ПРОГРАММА**

для специальности

Монтаж и эксплуатация сантехнических устройств, кондиционирования воздуха и вентиляции

РП.00479926.08.02.07.21

Рабочая программа учебной дисциплины **Системы автоматизированного проектирования** разработана для специальности 08.02.07 Монтаж и эксплуатация внутренних сантехнических устройств, кондиционирования воздуха и вентиляции на основе Федерального государственного образовательного стандарта среднего профессионального образования.

Организация-разработчик: КГБПОУ «Канский политехнический колледж» Разработчик: Лапина А. Н., преподаватель

### **СОДЕРЖАНИЕ**

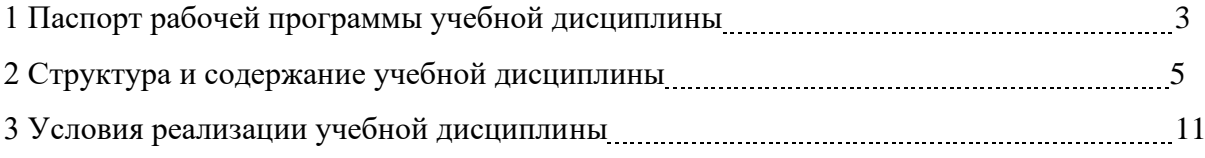

## **1 ПАСПОРТ ПРОГРАММЫ УЧЕБНОЙ ДИСЦИПЛИНЫ ЭКОНОМИКА 1.1 Область применения программы**

Программа учебной дисциплины Системы автоматизированного проектирования является частью основной профессиональной образовательной программы среднего профессионального образования – программы подготовки квалифицированных рабочих, служащих по специальности 08.02.07 Монтаж и эксплуатация внутренних сантехнических устройств, кондиционирования воздуха и вентиляции.

### **1.2 Место дисциплины в структуре основной профессиональной образовательной программы**

Учебная дисциплина ОП06. Системы автоматизированного проектирования относится к общеобразовательному циклу дисциплин.

#### **1.3. Цели и задачи, требования к результатам освоения дисциплины**

Освоение содержания учебной дисциплины Системы автоматизированного проектирования обеспечивает достижение студентами следующих результатов:

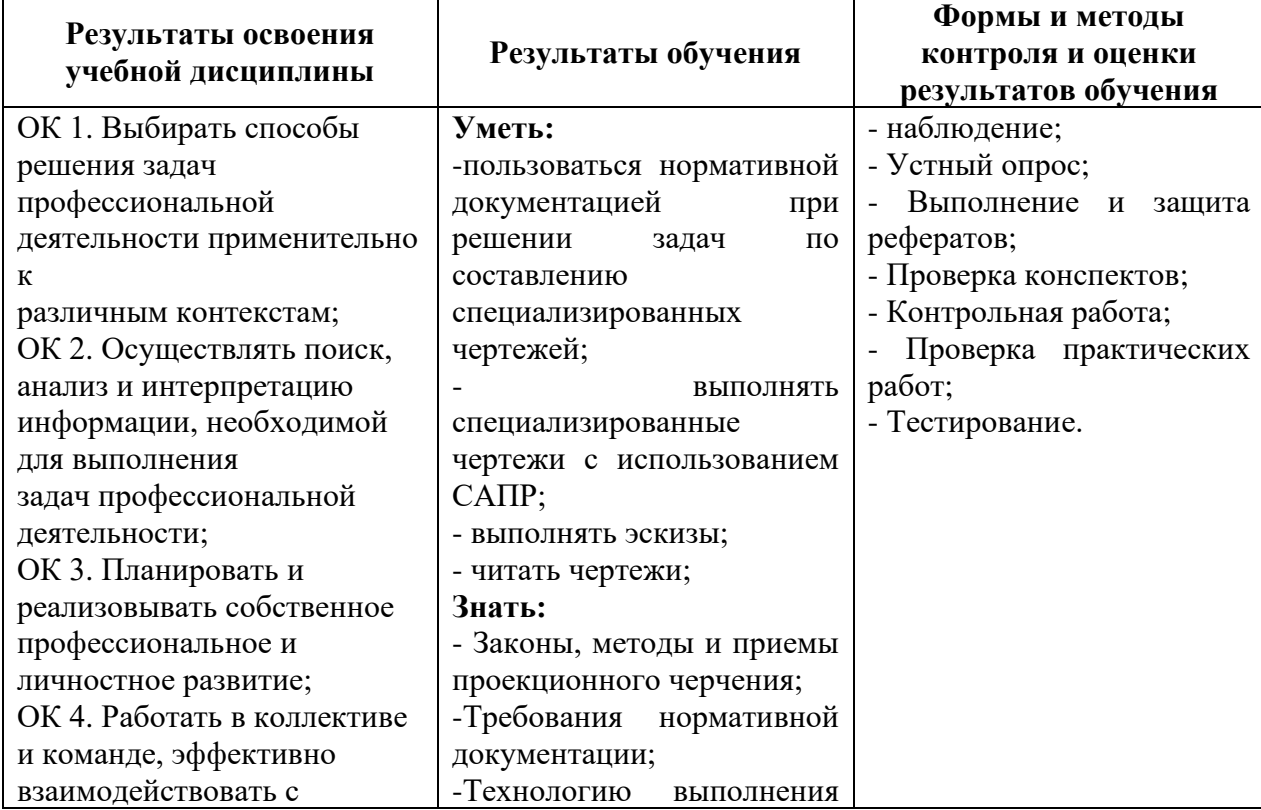

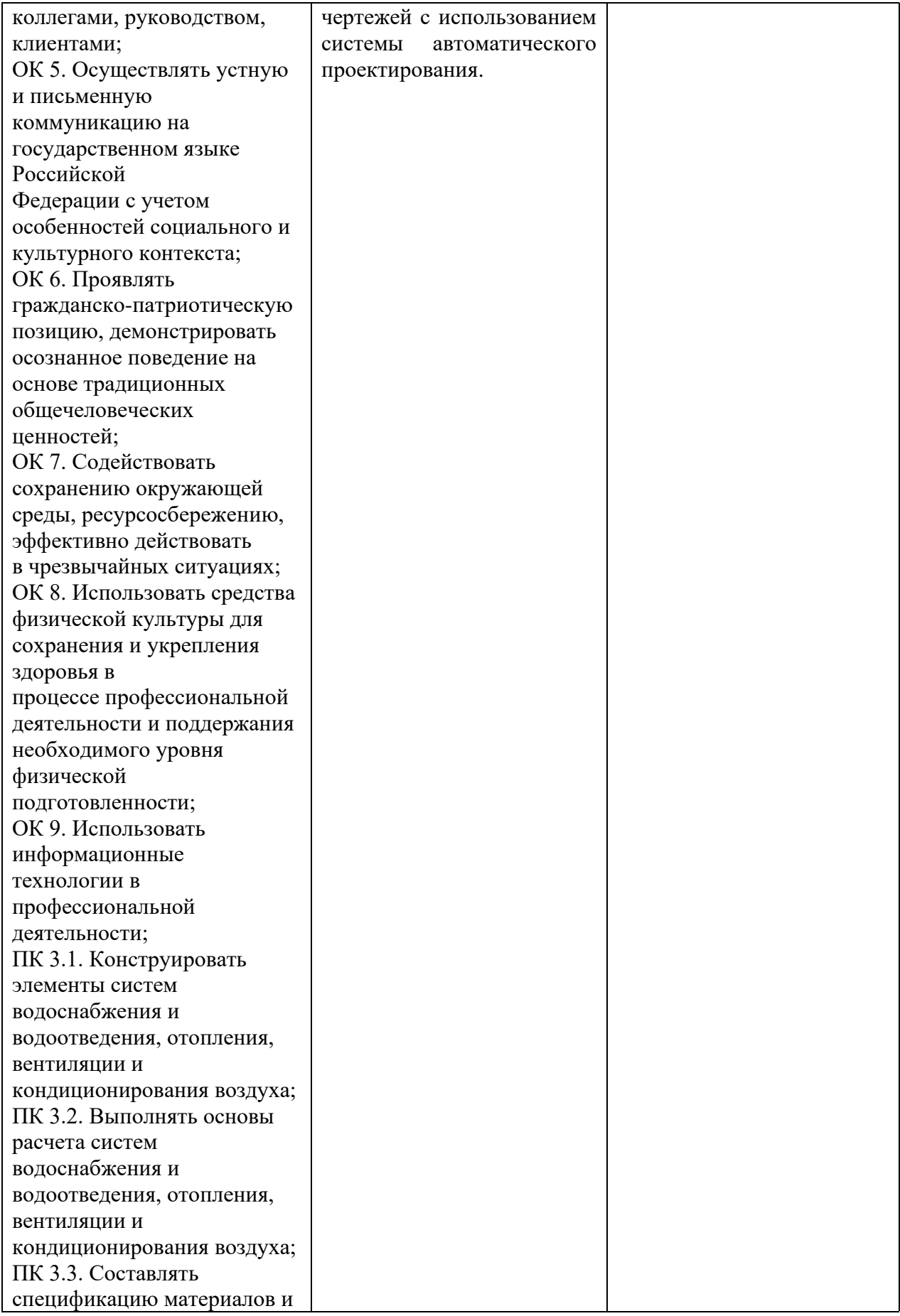

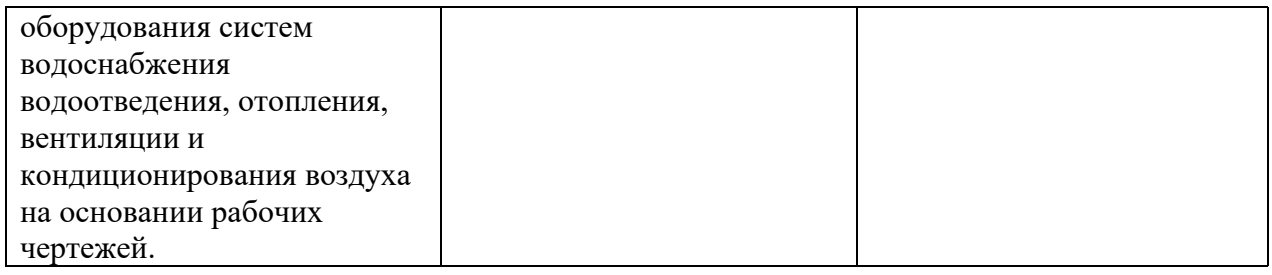

# **2 СТРУКТУРА И СОДЕРЖАНИЕ УЧЕБНОЙ ДИСЦИПЛИНЫ**

# **2.1 Объем учебной дисциплины и виды учебной работы**

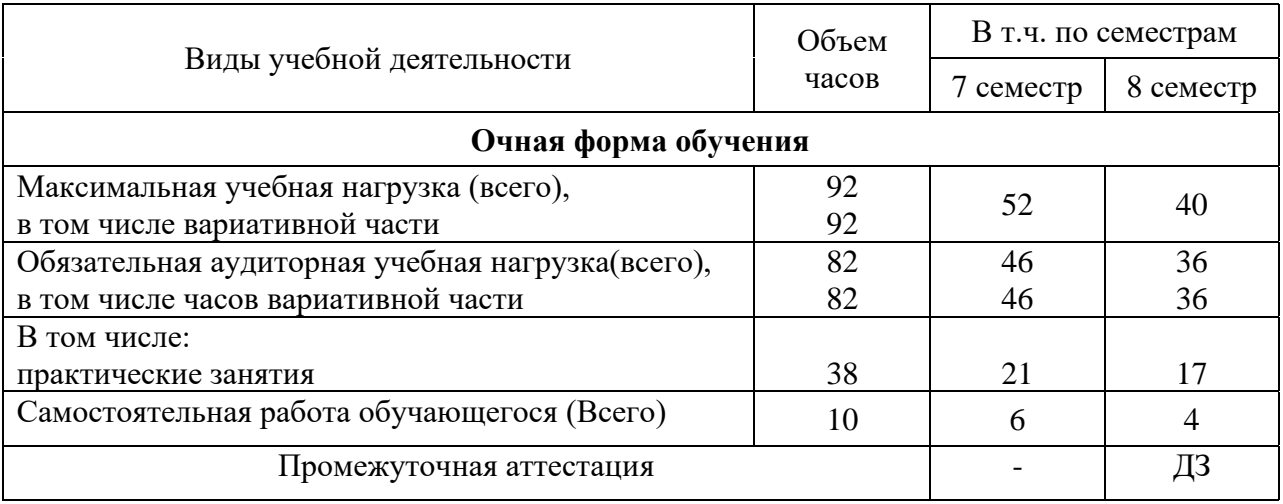

# **2.2 Тематический план и содержание учебной дисциплины Системы автоматизированного проектирования**

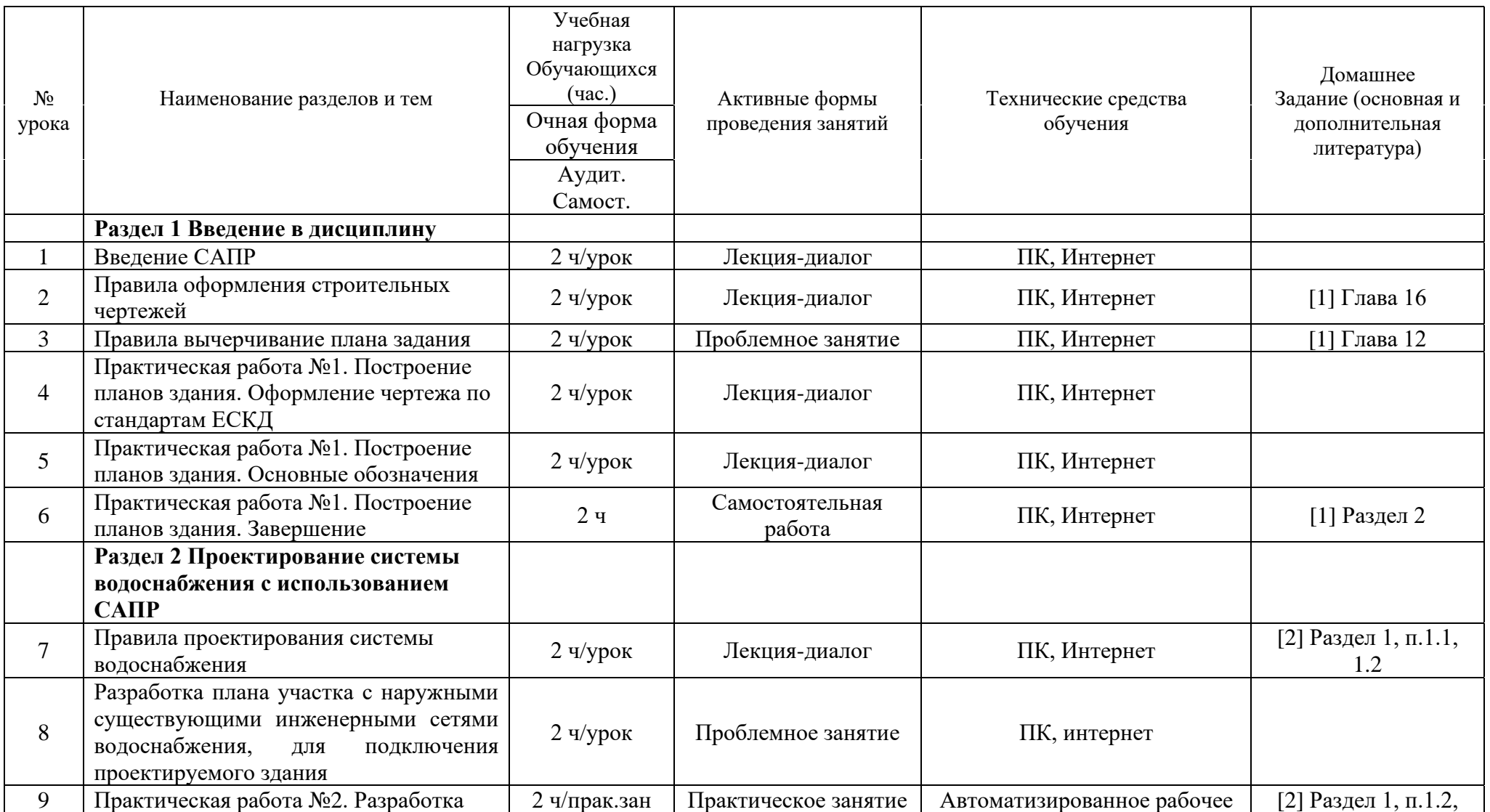

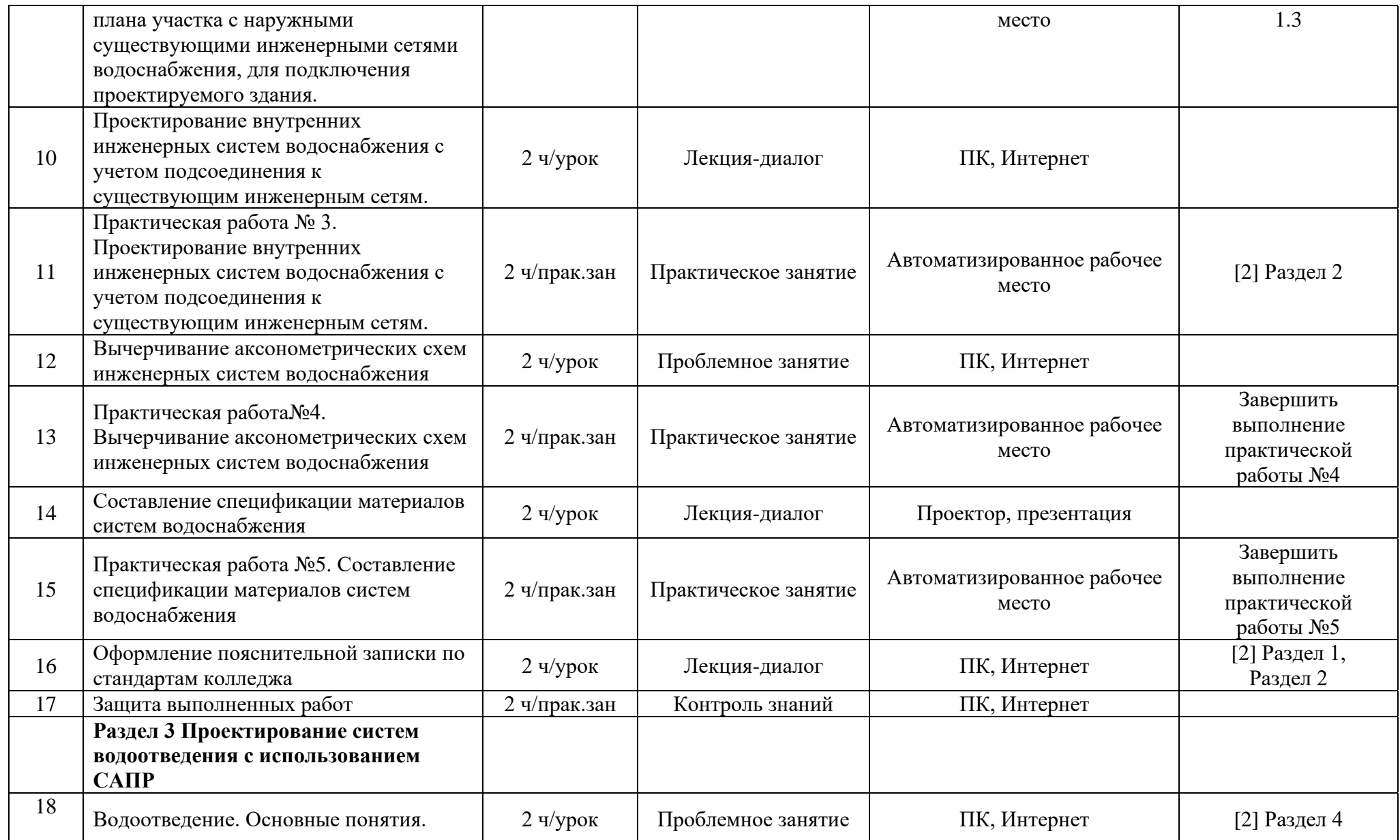

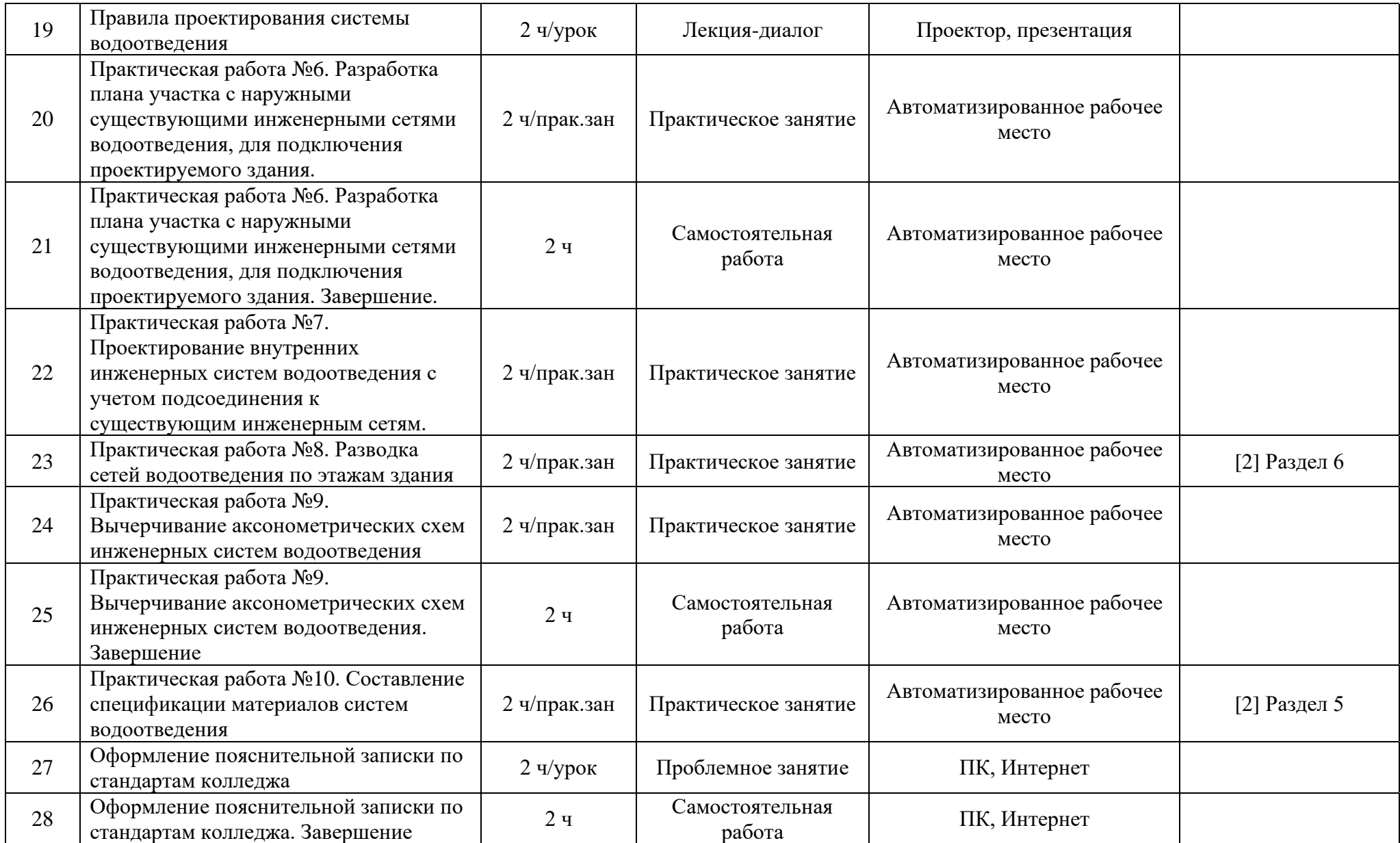

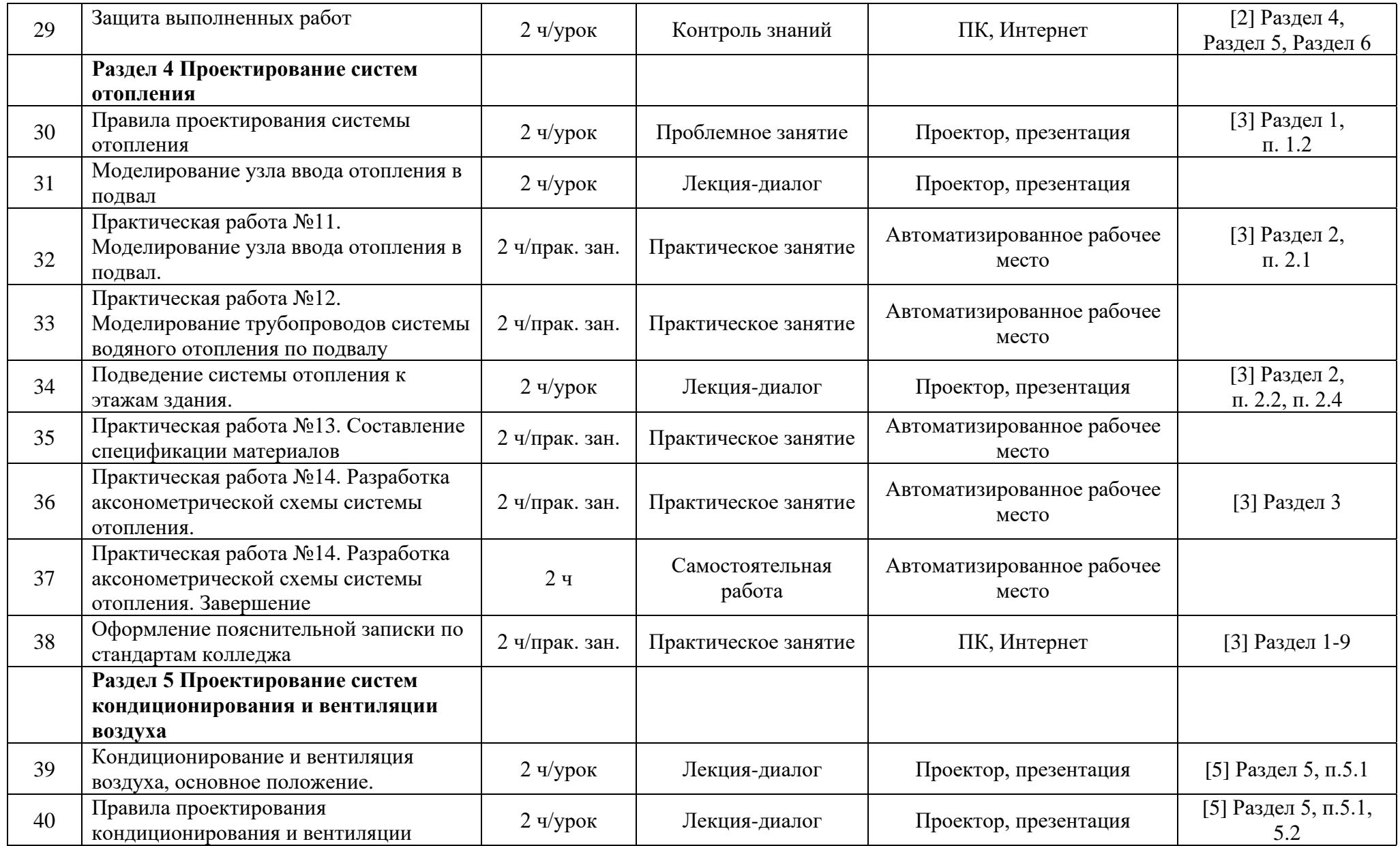

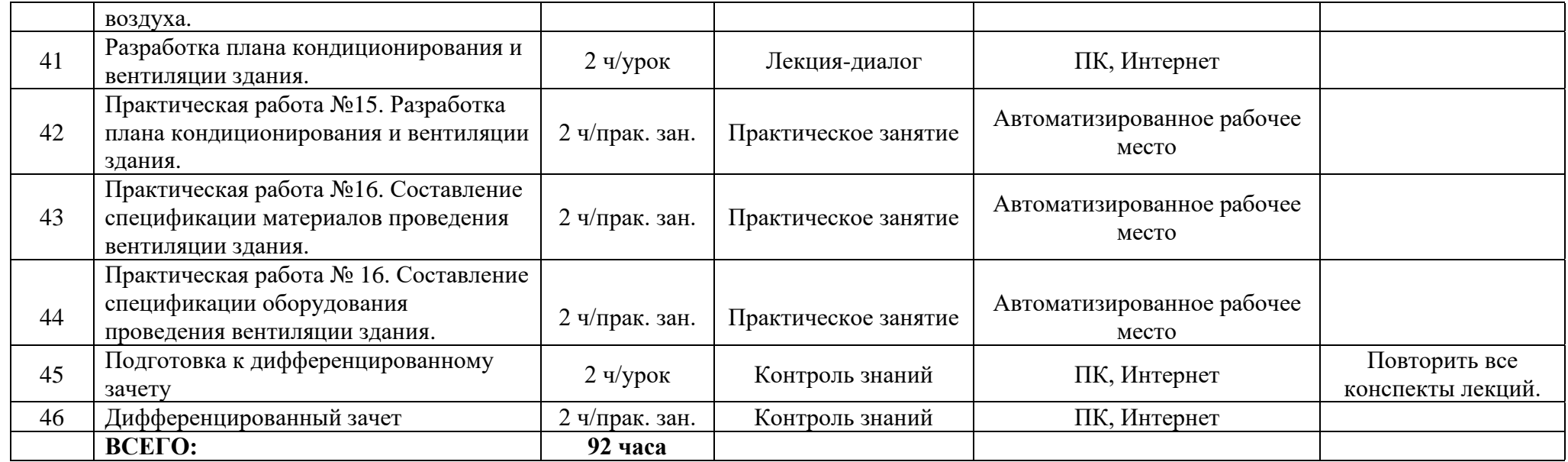

#### **3 УСЛОВИЯ РЕАЛИЗАЦИИ УЧЕБНОЙ ДИСЦИПЛИНЫ**

#### **3.1 Требования к материально-техническому обеспечению**

Реализация учебной дисциплины требует наличия учебного кабинета системы автоматизированного проектирования.

Оборудование учебного кабинета: учебная мебель, классная доска, учебная литература, методические указания для выполнения практических работ, автоматизированные рабочие места.

Технические средства обучения: персональный компьютер, мультимедийный проектор, экран.

Программное обеспечение: КОМПАС-3D.

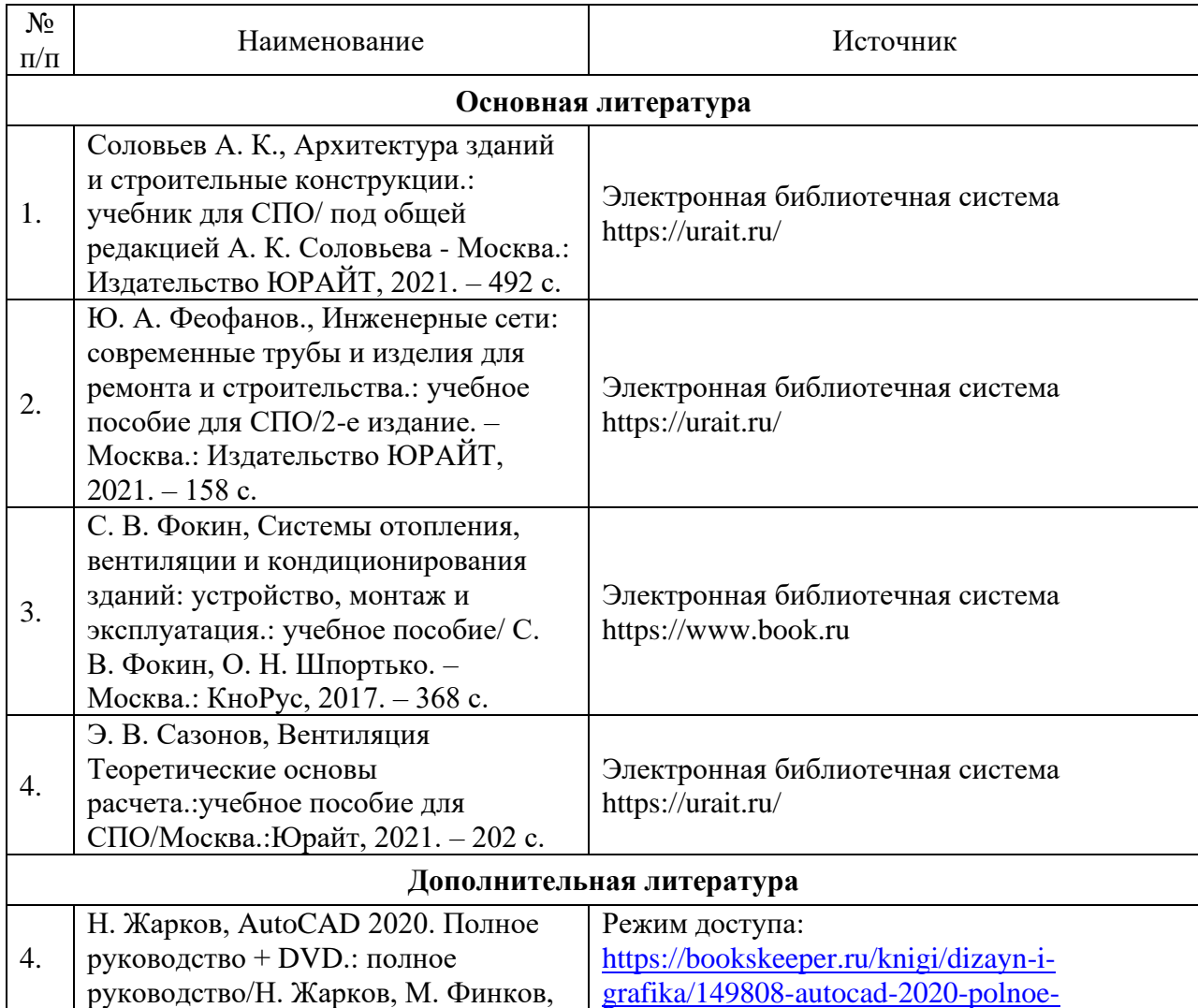

#### **3.2 Информационное обеспечение обучения**

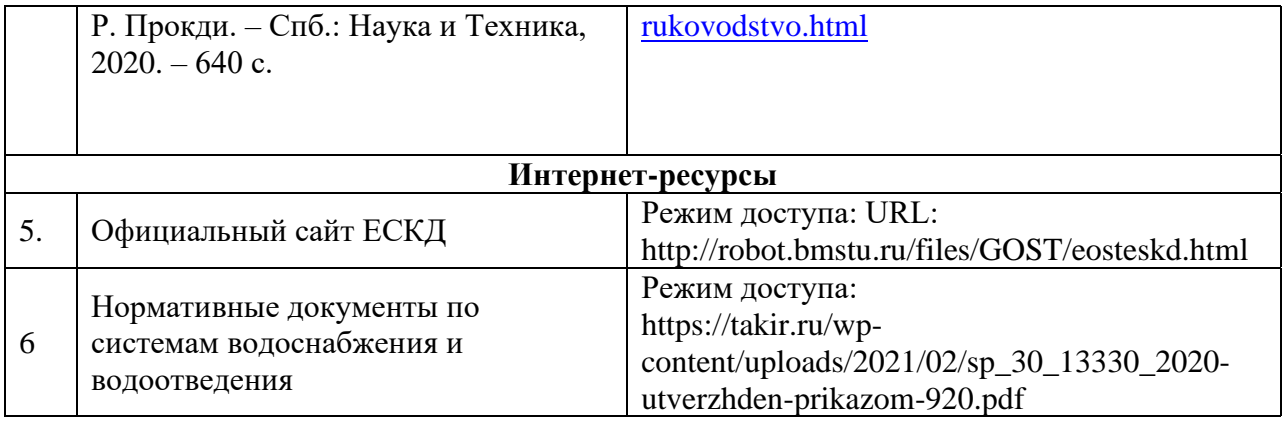